Мунициальное автономное образовательное учреждение Артинского городского округа «Центр дополнительного образования»

Принята на заседании методического совета МАОУ АГО «ЦДО» Протокол № 4 от 05.06.2023 г.

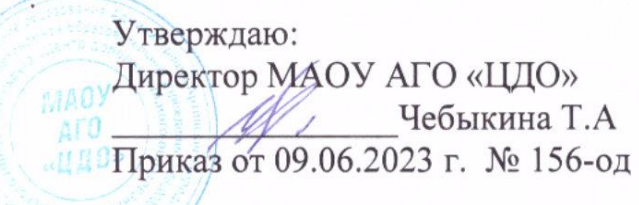

T3

#### Дополнительная общеобразовательная общеразвивающая программа «Компьютерный художник» (техническая направленность)

Для детей 9-15 лет Срок реализации 3 года

МУНИЦИПАЛЬНОЕ АВТОНОМНОЕ ОБРАЗОВАТЕЛЬНОЕ УЧРЕЖДЕНИЕ АРТИНСКОГО ОБРАЗОВАТЕЛЬНОЕ ГОРОДСКОГО ОКРУГА "ЦЕНТР ДОПОЛНИТЕЛЬНОГО ОБРАЗОВАНИЯ"

Подписано цифровой подписью: МУНИЦИПАЛЬНОЕ АВТОНОМНОЕ УЧРЕЖДЕНИЕ АРТИНСКОГО ГОРОДСКОГО ОКРУГА "ЦЕНТР ДОПОЛНИТЕЛЬНОГО ОБРАЗОВАНИЯ" Дата: 2023.09.25 16:31:29 +05'00'

Составитель: Сыропятова Светлана Владимировна педагог дополнительного образования

пгт. Арти-2023 г.

 В современной жизни компьютерное творчество полностью захватило область промышленного дизайна, архитектуры, издательства и полиграфии, выставочно - презентационную и рекламную сферу. В общественной культурной практике и на арт-рынке традиционные формы давно уже теснятся произведениями или с частичным использованием компьютерных технологий или полностью сделанные в виртуальной среде.

 Век развития компьютерной техники и цифрового оборудования вносит свои коррективы и в такие важные традиционные виды изобразительного искусства, как искусство живописи и графики. Создание рисунков и картин от начала и до конца на компьютере — относительно новое направление в изобразительном искусстве. Художник, рисующий на компьютере — многогранный специалист, который должен обладать гораздо большими знаниями и рабочими инструментами, чем художник, который работает в традиционных техниках. CG-художнику, как всякому художнику, нужны базовые знания классического рисунка и живописи. Ему необходимы твердая рука, точный глазомер, чувство цвета, знание композиции и перспективы. Профессия компьютерного художника кроме базовых требует и специальных знаний: виртуозного управления различными графическими редакторами с целью создания особых выразительных эффектов и достоверности самых невероятных фантазий и умозаключений в создании своей версии нового мира на экранах мониторов.

 Модифицированная программа «Компьютерный художник» реализуется в **технической направленности.**

Программа разработана на основании следующих нормативных актов: 1. Федеральный Закон от 29.12.2012 г. № 273-ФЗ «Об образовании в Российской Федерации» (в редакции от 24 марта 2021 г. № 51-ФЗ «О внесении изменений в Федеральный закон»);

2. Постановление Главного государственного санитарного врача РФ от 28 сентября 2020 г. № 28 «Об утверждении санитарных правил СП 2.4.3648-20 «Санитарно-эпидемиологические требования к организациям воспитания и обучения, отдыха и оздоровления детей и молодежи» (далее – СанПиН);

3. Приказ Министерства образования и науки Российской Федерации от 23.08.2017 г. № 816 «Об утверждении Порядка применения организациями, осуществляющими образовательную деятельность, электронного обучения, дистанционных образовательных технологий при реализации образовательных программ»;

4. Концепция развития дополнительного образования детей до 2030 г. (утверждена распоряжением Правительства РФ от 31 марта 2022 г. № 678-р); 5. Приказ Министерства просвещения Российской Федерации от 27.07.2022 № 629 «Об утверждении Порядка организации и осуществления образовательной деятельности по дополнительным общеобразовательным программам»;

6. Приказ Министерства просвещения Российской Федерации от 03.09.2019 № 467 «Об утверждении Целевой модели развития региональных систем дополнительного образования детей»;

7. Письмо Минобрнауки России от 18.11.2015 № 09-3242 «О направлении информации» (вместе с «Методическими рекомендациями по проектированию дополнительных общеразвивающих программ (включая разноуровневые программы)»;

8. Письмо Минобрнауки России от 28.08.2015 № АК-2563/05 «О методических рекомендациях» (вместе с «Методическими рекомендациями по организации образовательной деятельности с использованием сетевых форм реализации образовательных программ»;

9. Письмо Минобрнауки России от 29.03.2016 № ВК-641/09 «О направлении методических рекомендаций» (вместе с «Методическими рекомендациями по реализации адаптированных дополнительных общеобразовательных программ, способствующих социальнопсихологической реабилитации, профессиональному самоопределению детей с ограниченными возможностями здоровья, включая детей-инвалидов, с учетом их особых образовательных потребностей»);

10. Устав МАОУ АГО «ЦДО».

 **Новизна программы** заключается в преодолении традиционных представлений в создании художественных изображений с помощью компьютерного искусства в виде цифровой живописи и рисунка.

 Компьютерные технологии дают детям раскрыть свой творческий потенциал в рисовании, воплотить идеи с помощью современных средств изображения. Особенность растровых и векторных графических редакторов позволяет имитировать как настоящие – реальные материалы живописи, графики, так и создавать совершенно иные по технике и стилю картины. В этом и заключается **актуальность образовательной программы**.

 **Педагогическая целесообразность программы** отражается в развитии художественных и технических способностей, профильной ориентации детей. Учащиеся включаются в современные компьютерные технологии, что предполагает их погружение в мир искусства в роли художника, дизайнера, архитектора, не требуя при этом материалов, которые порой детям недоступны.

 **Отличительной особенностью** программы «Компьютерный художник» является сочетание различных возможностей графических программ, художественных техник и базовых знаний традиционных методов рисования.

 Знакомство с данной программой предполагает выход на уровень практической деятельности учащихся в виде творческих работ прикладного характера (поздравительных открыток, плакатов, афиш, логотипов, иллюстрирование литературных произведений); творческих дизайн проектов по моделированию архитектурных объектов, эскизов одежды, головных уборов, аксессуаров; художественных произведений в различных жанрах изобразительного искусства: портрет, натюрморт, пейзаж, анималистический жанр.

 **Цель программы:** создание качественно новых условий для художественного образования и творчества на основе компьютерных технологий.

#### **Задачи программы:**

#### *Обучающие:*

- обогащение детей знаниями в области изобразительного искусства и средств художественной выразительности;

-- расширение представлений учащихся о роли информационных технологий в развитии современного общества;

**-**ознакомление учащихся с возможностями графических редакторов Paint, Paint.NET, GIMP, Art Rage и CorelDRAW;

- обучение детей техническим и художественным приемам, используя знания традиционных видов изобразительного искусства (живописи и графики) и компьютерных технологий;

- приобщение учащихся к проектно-творческой деятельности.

#### *Развивающие:*

- развитие познавательной, творческой и технической деятельности у учащихся;

- активизация творческих способностей, воображения, фантазии, образнопространственного восприятия, целостного и интуитивного мышления;

- развитие сознания учащихся к системно-информационному восприятию мира, стремления к самообразованию и социальной адаптации в информационном обществе и успешной профессиональной и личной самореализации.

#### *Воспитательные:*

- воспитание у детей коммуникативных навыков, умение работать в команде

- воспитание эстетического и художественного вкуса;

- воспитание информационной культуры учащихся.

- снятия напряжения, блоков и зажимов, уровня тревожности, агрессии.

#### **Возраст детей, участвующих в реализации программы.**

 Программа ориентирована на детей в возрасте 9 - 15 лет. Это дети 2 разных возрастных групп – дети младшего школьного возраста и дети подросткового возраста. В ходе изучения курса «Компьютерный художник» идет поэтапное взросление учащихся творческого объединения.

 *Младший школьный возраст (9 – 11 лет)* является возрастом относительно спокойного и равномерного развития, во время которого происходит функциональное совершенствование мозга (А. Н. Леонтьев, Л. С. Выготский, Д. Б. Эльконин и др.).

 Особенности психических функций: внимание непроизвольно, недостаточно устойчиво, ограничено по объему; память имеет преимущественно наглядно – образный и познавательный характер, безошибочно запоминается материал интересный, конкретный, яркий - то, что вызывает их эмоциональный отклик и отвечает их интересам; развита способность к рассуждению, умозаключениям, анализу предметов и явлений,

не прибегая к практическим действиям, что свидетельствует о развитии словесно-логического мышления абстрактного и обобщенного характера; воображение может быть воссоздающим (создание образа предмета по его описанию) и творческим (создание новых образов, требующих отбора материала в соответствии с замыслом, наиболее яркий всплеск творческих способностей отмечается к возрасту 10 лет); в области восприятия происходит переход от непроизвольного восприятия к целенаправленному произвольному наблюдению за объектом, подчиняющемуся определенной задаче.

 Ведущая деятельность: учебно-познавательная деятельность (сочетание учебной деятельности и межличностного общения), при этом дети не теряют интереса к игре, успешность решения поставленных целей достигается скорее, если многообразие деятельностей пересекается между собой.

 Младшие школьники очень активны, инициативны, эмоциональны, склонны к подражанию, очень легко поддаются влиянию окружающей среды, стараются объединиться в микрогруппы: мальчики — девочки, начинают выстраивать взаимоотношения со взрослыми.

 *Подростковый возраст (12 – 15 лет)* открывает период взросления. Кризисность этого возраста определяется социально-культурными условиями, психологическими, социальными и правовыми изменениями. (М.Мид, К. Леви-Брюль, Ст. Холл, Л.С.Выготский, В.И. Слободчиков и др.)

 Особенности психических функций: мышление теоретическое, способность к абстрагированию, рефлексии; воображение оказывает терапевтическое воздействие на личность, эмоционально-волевую сферу, влияет на развитие познавательной активности и самосознание; внимание является произвольным; память становится опосредованной, логической, вспоминать в подростковом возрасте значит размышлять; речь саркастична, иронична, много сокращений, сленг, .варьируется в зависимости от стиля общения, личности собеседника, социальной группы.

 Ведущая деятельность: интимно-личностное общение со сверстниками; учебная (успешность во многом зависит от мотивации обучения, от личностного смысла, который подросток вкладывает в обучение); общественно-значимая деятельность; досугово-образовательная; начало профессиональной ориентации.

 Подростки эгоцентричны, стремятся к риску и неизвестному, ставят перед собой установки на большие масштабы.

 Для поведения подростков характерны: реакция эмансипации (попытка освободиться из-под опеки взрослых), повышенный интерес в общении со сверстниками, формирование собственной субкультуры, склонностей и интересов.

 **Срок реализации программы** «Компьютерный художник» - 3 года.

1 год обучения предполагает следующие этапы:

- «Графический растровый редактор Paint»;
- $\blacksquare$  «Графический растровый редактор Paint. NET». 2 год обучения:
- «Графический растровый редактор GIMP»;
- «Графическая растровая программа Art Rage».

3 год обучения:

## • «Графический векторный редактор CorelDRAW»

 Данная программа разработана с учетом современных **образовательных технологий**, которые отражаются в принципах обучения, формах и методах обучения, методах контроля и управления образовательным процессом, средствах обучения.

## *Принципы обучения:*

1. Системность.

2. Последовательность: от простого к сложному.

3. Доступность: подача материала осуществляется с учетом возрастных и индивидуальных особенностей учащихся.

4. Наглядность: интерактивность в подаче материала; интернет; методические пособия; иллюстрации; репродукции; авторские работы.

5. Результативность.

## *Формы обучения:*

 Формы занятий по внешним признакам деятельности педагога и учащихся:

1. Демонстрационная (работу на ПК выполняет педагог, а учащиеся воспроизводят действия на рабочих местах).

2. Фронтальная (синхронная работа учащихся по освоению или закреплению материала под руководством педагога).

3. Практическая (выполнение практической работы на компьютере в пределах части занятия, одного или нескольких занятий с сопутствующей помощью со стороны педагога).

4. Практическая работа.

5. Групповая работа.

## *Методы обучения:*

1. По источнику получения знаний: словесные, наглядные (просмотр репродукций картин художников, фото и видео)

2. По степени активности познавательной деятельности учащихся: объяснительно - иллюстративный, репродуктивный, проблемный, эвристический, исследовательский.

## *Режим организации занятий:*

 Каждая группа первого, второго, третьего года обучения занимается 2 раза в неделю, занятия продолжительностью 2 часа (по 30 минут с перерывом 10 минут), всего 4 часа в неделю. На реализацию программы в год отводится 144 часа. Общее количество часов, отведённых на реализацию всей программы 432 часа.

Наполняемость группы: 8 человек.

## **Механизм оценивания результатов реализации программы**

1. Входная диагностика: анкетирование, тестирование.

2. Промежуточная и итоговая аттестации: метод наблюдения, рейтинговая система (уровень развития образовательной компетенции детей и подростков: практических и выставочных работ, защита творческих проектов, участие учащихся в конкурсных мероприятиях различного уровня),

тестирование (оценка уровня знаний теоретической части курса, выявление уровня развития личностных качеств детей и подростков.)

*Исследование по выявлению уровня развития образовательной компетенции детей и подростков.*

1. Когнитивный уровень:

Восприятие и переработка информации по основным разделам учебнотематического плана программы, соответствие теоретических знаний учащихся программным требованиям, владение специальной терминологией 2. Мотивационно – потребностный уровень:

Соответствие практических умений и навыков программным требованиям по основным разделам учебно-тематического плана, владение программным оборудованием и оснащением, стремление учащихся проявить себя как творческую личность, наличие интереса к творческим видам учебных заданий.

3. Деятельностный уровень:

Активизация творческого воображения учащихся. Проявление креативности, оригинальности мышления. Активное участие в учебной творческой деятельности.

*Исследование по выявлению уровня развития личностных качеств детей и подростков.*

1. Уровень развития восприятия (объем запоминания, точность воспроизведения): низкий, средний, высокий, очень высокий.

2. Уровень развития конвергентного мышления (интеллектуальные способности, внимательность, наблюдательность): очень низкий, низкий, ниже среднего, средний, выше среднего, высокий.

3. Уровень развития дивергентного мышления (беглость, гибкость, оригинальность, разработанность творческих работ): очень низкий, низкий, ниже среднего, средний, выше среднего, высокий.

4. Уровень развития творческих черт личности (любознательность, воображение, сложность, риск): очень низкий, низкий, ниже среднего, средний, выше среднего, высокий.

5. Уровень развития творческих способностей детей и подростков по оценке родителей: факторы дивергентного мышления и личностные творческие характеристики): низкий, средний, высокий.

### **Прогнозируемые результаты**

### *По окончании первого года обучения учащиеся должны знать:*

- возможности графических редакторов Paint, Paint.Net;

- возможности области применения, достоинства и недостатки растровой графики;

- начальные сведения о композиции, перспективе, цвете в компьютерном рисунке;

- специальные термины компьютерного и традиционного рисования;

- способы сохранения изображений в файлах растрового формата.

#### *Уметь:*

- работать с элементами интерфейса графических редакторов;

- экспортировать файл Paint.Net в формат JPEG;

- создавать орнаменты, пейзажи, иллюстрации, печатную продукцию;

- моделировать архитектурные объекты, анализируя особенности
- конструкции, формы, пространственного положения, особенности цвета;
- владеть основами перспективы, композиции;
- самостоятельно составлять и защищать творческие мини-проекты.

#### *По окончании второго года обучения учащиеся должны знать:*  - возможности графического редактора GIMP;

- возможности графического редактора Art Rage.
- жанры изобразительного искусства;

- основы перспективы, композиции, тональных и цветовых контрастов.

## *Уметь:*

- работать с элементами интерфейса графических редакторов: слои, перемещение, вращение, цветокоррекция, фильтры и эффекты изображений;

- владеть различными техниками рисования с использованием инструментов ГР GIMP (Карандаш, Кисть, Ластик, Штамп, Заливка, Градиентная заливка);

- экспортировать файл GIMP в формат JPEG;

- владеть различными техниками живописи с использованием инструментов ГР Art Rage;

- владеть основами перспективы, композиции, колористики, передачи объёма, фактуры изображения;

- создавать абстрактные композиции, сложные жанровые изображения;

- самостоятельно составлять и защищать творческие мини-проекты.

## *По окончании третьего года обучения учащиеся должны знать:*

- возможности области применения векторной графики

- основные понятия векторной графики;

- элементы интерфейса графического редактора CorelDraw;

- типовые операции создания и преобразования графических объектов векторной графики;

- методы описания цветов в компьютерной графике — цветовые модели;

- способы получения цветовых оттенков на экране и принтере;

- самостоятельно составлять и защищать творческие проекты.

#### *Уметь:*

- создавать рисунки из простых объектов (линий, дуг, окружностей и т.д.);

- выполнять основные операции над объектами (удаление, перемещение, масштабирование, вращение, зеркальное отражение и др.);

- формировать собственные цветовые оттенки в различных цветовых моделях;

- закрашивать рисунки, используя различные виды заливок;

- работать с контурами объектов;

- создавать рисунки из кривых;

- создавать иллюстрации с использованием методов упорядочения и объединения объектов;

- получать объёмные изображения;

- применять различные графические эффекты (объём, перетекание, фигурная подрезка и др.);

- работать с обычным и фигурным текстом, создавать художественные надписи, используя специальные эффекты;

- создавать графические композиции и коллажи, логотипы, визитные карточки, фирменные знаки, объекты рекламы.

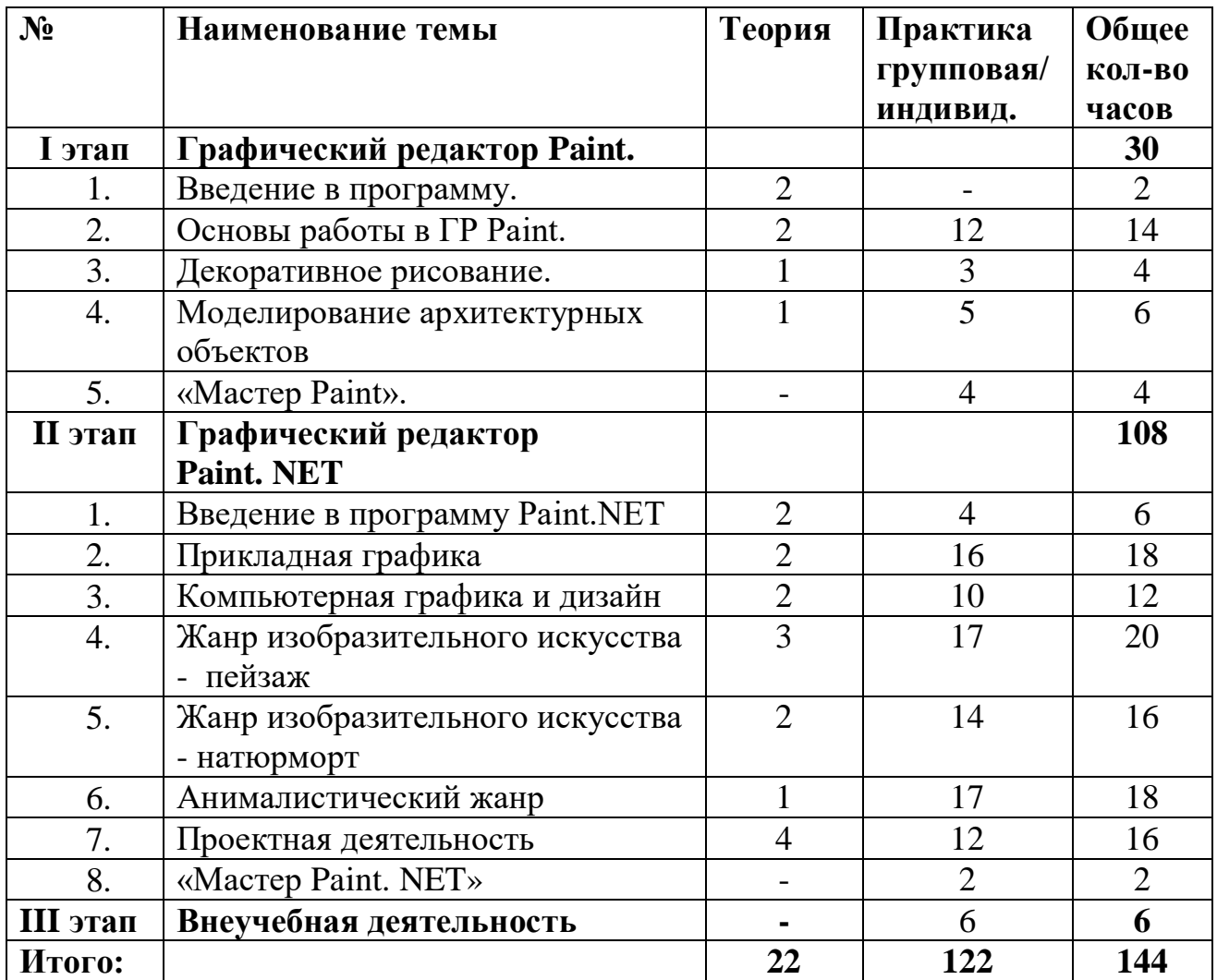

## **Учебно-тематический план 1 год обучения**

# **Содержание**

## **I этап. Графический редакторPaint**

## *1. Введение в программу*

Ознакомление с содержанием занятий курса «Компьютерная графика».

Проведение инструктажа по технике безопасности работе на компьютере и правилами поведения на занятиях.

Беседа «Воссоздание классических и модернистических направлений в изобразительном искусстве средствами компьютерной графики»

## *2. Основы работы в графическом редакторе Paint*

Знакомство с графическим редактором, его основными возможностями, инструментарием программы: способы вхождения в программу, меню,

панель инструментов, рабочее поле, функции клавиш Shift и Ctrl, способы редактирования и сохранения рисунка, работа с палитрой, экраном текущих цветов. Действия с фрагментом рисунка: копирование, отражение, поворот. Текстовое окно, размер и цвет шрифта, изменение размера и перемещение текста. Составление рисунков на заданные темы.

*Фронтальная работа:*

- рисование прямых линий «Рисунок каркасных моделей человека», «Веселые зверюшки»;

- рисование кривых линий «Золотая рыбка»;

- использование овала и окружностей в рисовании «Смешариков»;

- создание рисунка на основе копирования "Виноградная гроздь";

*-* работа с симметричным рисунком «Бабочка»;

- рисование цветов.

*Практическая работа:*

*-* творческая композиция «Линейный мир»;

- творческая композиция «Цветной луг»;

- творческая композиция «Морское дно»;

- творческая композиция «Снегири прилетели»;

- творческая композиция «Чудо – домики»

#### *3. Декоративное рисование*

Знакомство с видами компьютерной графики. Рассмотрение особенностей растровой графики – пиксельного изображения.

Повторяющиеся элементы в окружающем мире, как основа художественной композиции рисунка. Действия с фрагментом рисунка: копирование, отражение, поворот, наклон. Понятие орнамента. Орнаментальные композиции – стилизация, ритм, симметрия, цветовая гамма.

*Демонстрационная работа:* 

*-* создание пиктограммы.

*Фронтальная работа:* 

- композиционное построение сетчатого орнамента, заливка цветом;

- работа с модулем для создания орнамента.

*Практическая работа:*

- создание сетчатого орнамента из геометрических фигур;

- создание орнаментальных композиций в квадрате с определенным модулем.

#### *4. Моделирование архитектурных объектов*

Понятие моделирования. Процесс моделирования на основе прямоугольника, треугольника, многоугольников, окружности, овала. Изображение объемных предметов – кубиков по определенному алгоритму с использованием клавиши Shift с учетом видимых граней и игрой света и тени путем использования оттенков одного цвета. Основные правила построения конструкций из объемных элементов, затем моделей графического объекта с отражением размеров, пропорций, цвета, формы.

*Фронтальная работа:* 

- построение кубика – объемного изображения на плоскости;

- построение меню кирпичиков.

*Практическая работа:*

- конструирование из типовых элементов собственных композиций;

- конструирование из кубиков – создание однослойных композиций;

- конструирование по внешнему виду изображения (работа по карточкам с изображением композиции);

- конструирование из кирпичиков.

- создание меню готовых форм для творческой работы "Сказочный город". *Творческий проект (коллективный):*

- создание архитектурных сооружений в сказочном городе.

- разработка учащимися в группах критериев оценивания творческой работы;

- презентация проектов;

- рецензирование творческих мини-проектов;

- подведение итогов.

## *5. «Мастер Paint»*

*Практическая работа.* 

Проведение методики «Кто Я?» История возникновения геральдических знаков, их форма, цветовые и содержательные характеристики

*Творческий проект.* 

- создание растрового изображения на тему: «Личный герб и девиз»;

- защита творческих проектов.

*Мультимедиа галерея лучших работ.*

### **II этап. Графический редактор Paint. NET**

 *1. Введение в программу Paint. NET*Возможности ГР Paint. NET в создании и коррекции разнообразных изображений. Имеет удобный интерфейс, похожий на Photoshop; позволяет работать с несколькими документами одновременно; поддерживает работу со слоями, содержит достаточное количество эффектов для совершенствования изображений.

Добавление, удаление, копирование, совмещение, перемещение, масштабирование, изменение свойств слоев.

*Фронтальная работа:*

- работа с интерфейсом программы;

- работа со слоями.

*Практическая работа:*

- создание документа в программе;

- создание композиции из геометрических фигур на основе работы со слоями с помощью инструмента перемещения;

- создание смайликов на плоскости и в объеме.

### *2. Прикладная графика*

Прикладная графика как вид изобразительного искусства. Предназначение: помощь иллюстраций в восприятии содержания книг, рекламная информация плакатов и афиш.

Технология создания иллюстраций на основе сочетания компьютерной графики и литературного слова. Закрепление умения использовать изученные инструменты.

Виды плакатов и особенности их применения. Рисунок, цветовая гамма, слоган, шрифт плакатов и афиш.

*Фронтальная работа:* 

- работа со шрифтом.

*Практическая работа:*

- создание тематических открыток;

- создание тематических плакатов;

- создание тематических афиш.

*Творческий проект (групповой):*

- иллюстрирование сказки.

- защита творческих проектов.

#### *3. Компьютерная графика и дизайн*

Дизайн одежды. Проектирование и создание нарядов, соответствующих современным модным тенденциям одежды. Направления в зависимости от объекта проектирования: дизайн костюма; обуви; головных уборов; трикотажных изделий; аксессуаров и т.д. Стили одежды, цветовая гамма. Знакомство с творчеством всемирно известных дизайнеров: Коко Шанель, Кристиан Диор, Вячеслав Зайцев, Валентин Юдашкин и др.

*Фронтальная работа:*

*-* подготовка рисунка человека (работа со слоями).

*Практическая работа:*

- создание образа модели одежды;

- проектирование эскизов моделей одежды.

*Творческий проект (групповой):*

- моделирование одежды «Спортивный стиль», «Школьная одежда» и др. (по выбору учащихся);

- защита творческих проектов.

#### *4. Жанр изобразительного искусства - пейзаж*

Направления пейзажного жанра: сельский, городской, архитектурный, космический, горный, марина и речной пейзаж. Создание пейзажей с помощью панели инструментов – кисти, карандаша, распылителя.

Создание в палитре новых оттенков. Основные понятия и правила художественной композиции, освоение основ перспективы, изобразительных техник. Знакомство с художниками – пейзажистами: И. Шишкин, И. Айвазовский, Я. Вермеер, В. Курсеев, А. Бобич, А. Леонов и мн. др.

Особенности изображения природы в разное время года.

*Фронтальная работа:* 

- изображение силуэта различных видов деревьев.

*Практическая работа:*

- раскрашивание контурного рисунка в определенной цветовой гамме;

- рисунок пейзажа по образцу в технике акварели или масла (по выбору учащихся);

- изображение пейзажа градиентом;

- создание архитектурного пейзажа «Мультяшный городок»;

- создание 2-d силуэтного пейзажа.

*Творческий проект:*

- создание пейзажа «Времена года»;

- защита творческих проектов.

 *5. Жанр изобразительного искусства - натюрморт*

Жанр изобразительного искусства – натюрморт. История развития и стили создания натюрморта. Принципы построения композиции натюрморта. Цветовая гамма: основные, составные и дополнительные цвета; цветовые и тоновые контрасты. Знакомство с творчеством художников натюрмортистов: П. Кончаловский, И. Машков, В. К. Хеда, П. Сезанн, А. Матисс и мн. др. *Фронтальная работа:*

- построение рисунка вазы.

*Практическая работа:*

- выполнение натюрморта в витражной технике;

- выполнение натюрморта в технике «Гризайль».

#### *6. Анималистический жанр*

История развития жанра. Единение анималистического жанра с пейзажем. Обзор творчества художников, работающих в анималистическом жанре: Ф. Снейдерс, Ф. Руссо, Е. Чарушин, Н. Кондаков, В. Ватагин, М. Кукунов и мн. др.

Изучение особенностей изображения животных.

Использование выразительных средств графики при изображении животных. *Фронтальная работа:*

- силуэтные рисунки животных и птиц;

- передача фактуры шерсти животных с помощью эффектов.

*Практическая работа:*

- силуэтный рисунок животных и птиц в пейзаже;

- декоративное изображение животных в природе;

- изображение пушистых зверят.

#### *7. Проектная деятельность*

Участие в конкурсах различного уровня. Техника выполнения творческих работ по выбору учащихся в зависимости от тем конкурсов.

### *8. «Мастер Paint. NET»*

Контрольная работа «Графический редактор Paint. NET».

Мультимедийная галерея лучших творческих работ.

Экспертиза творческих работ учащихся (самоанализ и анализ).

#### **III этап. Внеучебная деятельность объединения.**

1. Игровая программа «Креативчик» в рамках празднования «Дня компьютерной графики».

2. Беседы, игры, викторины «Правила дорожной, пожарной безопасности».

3. Итоговое мероприятие «Наш вернисаж».

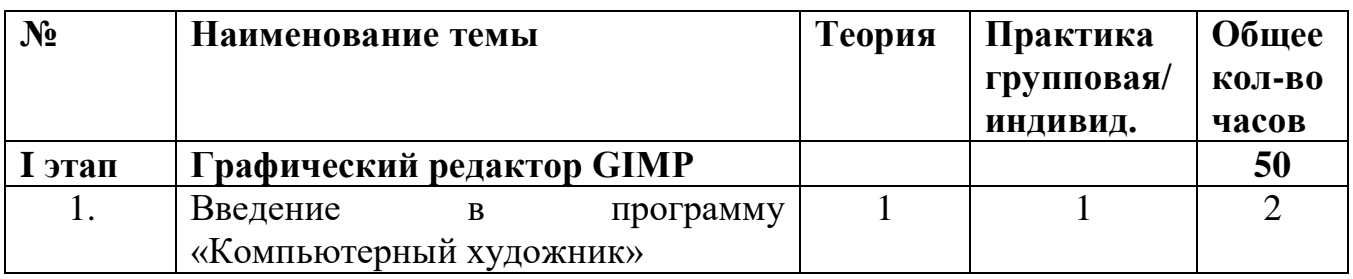

### **Учебно-тематический план 2 год обучения**

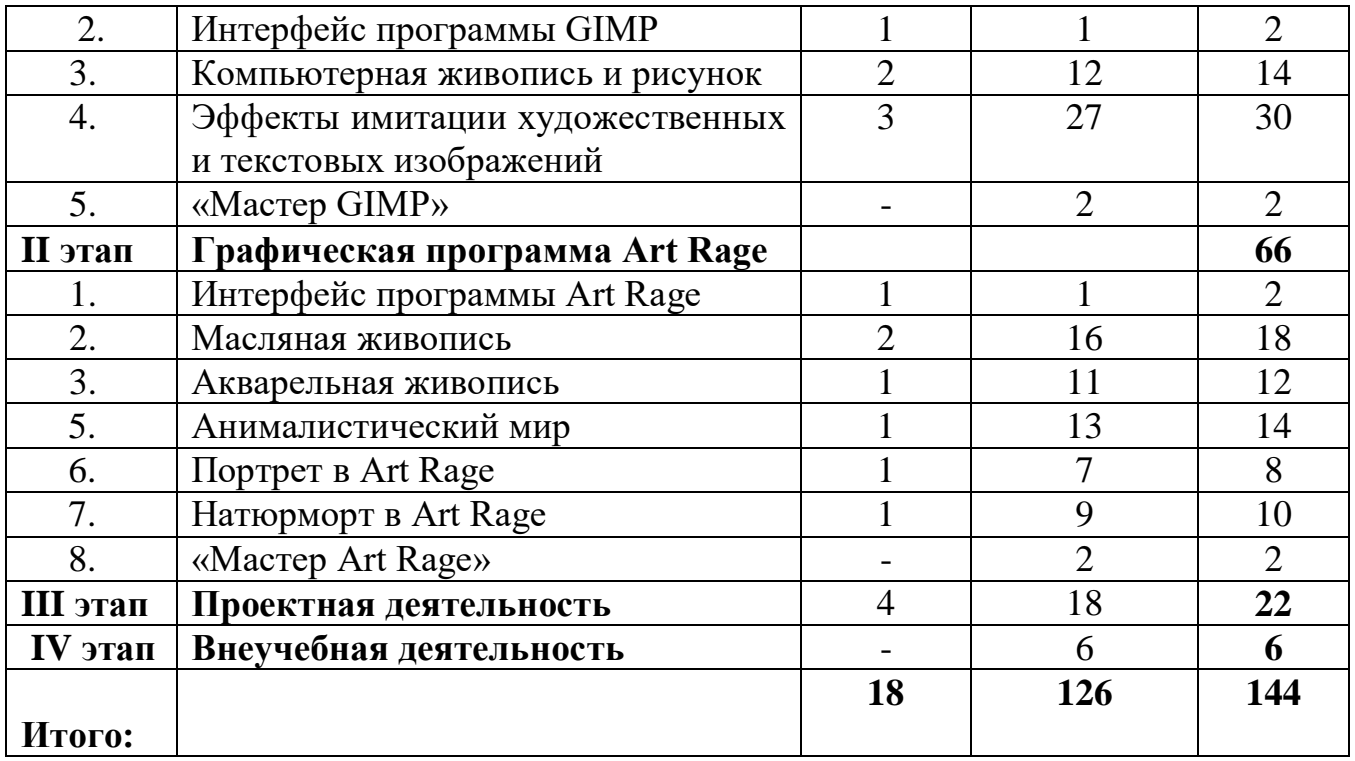

## **Содержание**

## **I этап. Графический редактор GIMP**

### **1.** *Введение в программу*

Обсуждение содержания учебно-тематического плана занятий. Инструктаж по ТБ.

Беседа «Имитация традиционной живописи и графики средствами компьютерной графики».

Анализ творчества зарубежных и отечественных компьютерных художников. Исследование творческих способностей учащихся.

### **2.** *Интерфейс программы GIMP*

Особенности меню. Рабочее поле. Организация панели инструментов. Панель свойств. Панели — вспомогательные окна. Масштабирование. Вспомогательные палитры - навигатор, палитра истории. Строка состояния. Инструменты рисования: кисть, заливка, градиент, пипетка. Параметры инструментов: виды кистей, размер, динамика рисования. Цвет в компьютерной графике. Основы работы со слоями. Форматы графических файлов.

*Фронтальная работа:*

- создание документа в программе;

- создание геометрических изображений с помощью работы со слоями.

### **3.** *Компьютерная живопись и рисунок*

Компьютерная живопись. Знакомство с техникой «Гризайль» в акварельной живописи. Переход цвета из слабого в более насыщенный. Анализ работ художников: И. Жданов, С. Поздняк и др.

Графическое изображение рисунков, выполненных карандашом, мелом и углем.

Абстракционизм*.* Знакомство с понятиями «Абстрактное» и «Конкретное».

Знакомство с работами Ван Гога и Кандинского.

*Командная игра:* «Группа художников».

*Фронтальная работа:*

- выполнение набросков различных изображений карандашом, мелом и углем;

- выполнения рисунка по фотографии.

*Практическая работа:*

- создание рисунка в технике карандашный набросок;

- создание компьютерных набросков мелом и углем;

- создание рисунка по фотографии;

- создание абстрактных картин по выбору учащихся: «Сон», «Шторм»;

*Творческий проект учащихся (групповой):*

*-* «Абстракционизм в цифровой живописи»;

- защита творческих проектов.

## **4.** *Эффекты имитации художественных изображений*

Виды фильтров эффектов имитации: размытие, шум, ветер, рендеринг, искажение и др. Комбинация фильтров – галерея фильтров. Применение фильтров для создания текстовых эффектов: панель свойств: шрифт, размер шрифта, центровка текста, ввод текста, выбор цвета, градиентная заливка. Особенности создания текстур, эффектов облаков, дыма и тумана. Особенности правополушарного рисования с использованием инструмента «палец».

*Фронтальная работа:*

- создание изображений с помощью приемов наложения;

- создание надписей с помощью текстовых эффектов;

- создание градиентного фона;

- создание многоцветных текстур;

- работа с фильтрами графического редактора.

*Практическая работа.* 

- создание надписей огнем, льдом, металлом, золотом (по выбору учащихся);

- создание градиентных, художественных, фигурных рельефных рамок (по выбору учащихся);

- создание рекламных проспектов на фоне градиентной заливки;

- создание текстур: «Дерево», «Вода», «Puzzle», многоцветная текстура (по выбору учащихся);

- создание изображений с помощью техники экспресс - рисования (правополушарное рисование), приемов наложения и фильтров: «Дождь», «Прозрачные капли»;

- создание пейзажа в технике экспресс - рисования с эффектами облаков или дыма;

- создание пейзажа в технике экспресс - рисования с эффектами туманности; - создание 2-d силуэтного пейзажа.

## **5.** *«Мастер GIMP»*

Контрольная работа «Графический редактор GIMP».

Мультимедийная галерея лучших творческих работ.

Экспертиза творческих работ учащихся (самоанализ и анализ).

### **II этап. Графическая программа Art Rage 1.** *Интерфейс программы Art Rage*

Программа компьютерной графики Art Rage — современный эмулятор традиционных средств рисования и живописи.

В данном графическом редакторе 15 инструментов для рисования: кисть масляная, карандаш, мастихин, аэрограф, мелки, блёстки (стружка), валик, тюбик, пипетка, фломастер, пастель, ластик, шаблоны.

*Фронтальная работа:* 

- работа с «калькой» и «образцом» в создании зарисовок.

#### **2.** *Масляная живопись*

Актуализация знаний учащихся о жанре живописи – пейзаж. Знакомство с репродукциями художников-пейзажистов (цифровые изображения). Анализ настроения работ, цветовой гаммы и композиции.

Знакомство с репродукциями художников импрессионистов: Ван Гога, передающих в своих произведениях впечатления, а не информацию. Обсуждение уникальной техники импрессионизма в живописи: игры света и свободных мазков.

Знакомство с техникой живописи – пуантилизм (разновидность импрессионизма), при которой изображение создается в результате рисования маленькими точками. Анализ работ художников: Жорж Сёра и Поль Синьяка, работавших в точечной технике живописи.

*Фронтальная работа:* 

- создание облаков с помощью инструмента масляная кисть и мастихин;

- работа над техникой Ван Гога;

- рисование точечной картинки.

*Практическая работа:* 

*-* создание пейзажа на основе кальки;

- создание пейзажа маслом в технике импрессионизма (по выбору учащихся). *Творческий проект:*

- работа над творческим проектом «Импрессионизм в живописи»;

- защита творческих проектов.

### **3.** *Акварельная живопись*

Знакомство с техникой «Гризайль» в акварельной живописи. Передача в рисунке формы предметов, а также их цветовых оттенков и объёма. Анализ работ художников, цветовой гаммы, композиции и перспективы.

*Фронтальная работа:* 

- создание акварельного рисунка на сырой бумаге.

*Практическая работа:* 

- создание архитектурного пейзажа в технике «Гризайль»

### **5.** *Анималистический мир*

Анималистический жанр в изобразительном искусстве. Знакомство с творчеством художников, изображающих животных и птиц в нетрадиционных техниках рисования.

*Фронтальная работа:*

- создание эскизов животных в технике цветовых декоративных пятен;

- создание рисунков животных в технике акварельных пятен;

- создание текстур для рамок.

*Практическая работа:* 

- создание рисунков животных и птиц в разных техниках.

*Творческий проект:*

- «Анималистический мир» (техника исполнения по выбору учащихся);

- защита творческих проектов.

## **6**. *Портрет в Art Rage*

Знакомство с репродукцией картины Леонардо да Винчи «Мона Лиза». Анализ вариаций данной картины: добавление предметов, изменение лица, фона и т.д.

Изучение понятия автопортрет. Знакомство с автопортретами знаменитых художников: П. Пикассо, Рембрандт, Ван Гог.

*Фронтальная работа:* 

- «украшение» репродукции картины «Моны Лизы».

*Практическая работа:* 

- создание собственной Моны Лизы на основе портрета Леонардо да Винчи;

- создание автопортрета «Я и мой мир» в технике коллажирования на основе своей фотографии и акварельных текстур.

### **7.** *Натюрморт в Art Rage*

Жанр натюрморта в изобразительном искусстве. Анализ работ художников. Правила построения композиции. Передача объема предметов - свет, полутень, тень, рефлекс. Цветовая гамма: основные, составные и дополнительные цвета; теплые, холодные цвета, ахроматические и хроматические цвета, локальные цвета, светлотные, цветовые и тоновые контрасты, цветовые нюансы. Фактура предметов.

*Фронтальная работа:* 

- построение композиции;

- построение предметов натюрморта;

- работа с цветом.

*Практическая работа:* 

- рисунок натюрморта с натуры.

### **8***. «Мастер Art Rage»*

Контрольная работа «Графический редактор «Art Rage».

Мультимедийная галерея лучших творческих работ.

Экспертиза творческих работ учащихся (самоанализ и анализ).

### **III этап. Проектная деятельность**

*Участие в конкурсах:* районных, областных, всероссийских и международных.

Творческие работы и проекты выполняются учащимися в различных графических редакторах в соответствии с тематикой конкурсов.

### **IV этап. Внеучебная деятельность объединения.**

1. Игровая программа «Креативчик» в рамках празднования «Дня компьютерной графики»

2. Беседы, игры, викторины «Правила дорожной, пожарной безопасности»

3. Итоговое мероприятие «Наш вернисаж»

### **Учебно-тематический план 3 год обучения**

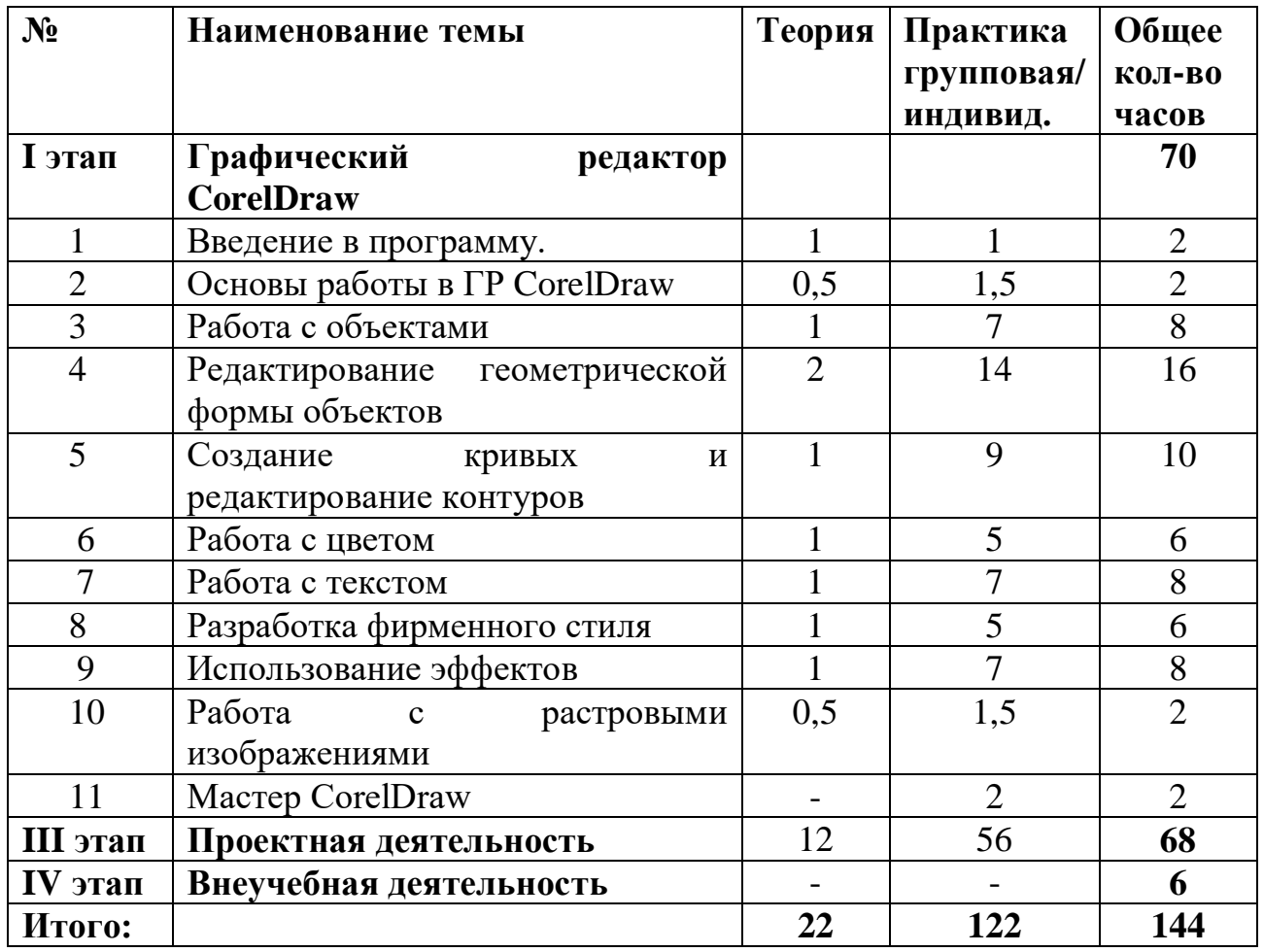

### **Содержание**

### **I этап. Графический редактор CorelDraw**

#### *1. Введение в программу*

Обсуждение содержания учебно-тематического плана занятий. Инструктаж по ТБ.

Исследование творческих способностей учащихся.

Сравнение растровой и векторной графики. Анализ векторных изображений.

*2. Основы работы с редактором CorelDraw*

Способы представления графической информации. Растровые и векторные изображения. Назначение и особенности растровых и векторных редакторов. Векторный графический редактор CorelDraw. Основы работы. Способы создания изображений. Графические примитивы. Палитра и выбор цветов. Простейшие заливки и обводки. Выделение и преобразование объектов. Операции поворота, масштабирования, скоса. Изменение толщины линий. Оптимизация работы в CorelDraw. Использование чернового просмотра. Копирование и зеркальное отражение объектов. Дублирование объектов. Использование клавиш Shift и Control при перемещении

*Фронтальная работа:*

Создание документа в программе, знакомство с инструментарием программы.

#### *3. Работа с объектами*

Управление масштабом просмотра объектов. Режимы просмотра документа. Упорядочение размещения объектов. Группировка объектов. Соединение объектов. Логические операции

*Фронтальная работа:*

- изображение цветка.

*Практическая работа:*

- создание рисунка шахматных фигур;

- создание творческих композиций по образцу.

### *4. Редактирование геометрической формы объектов*

Типы объектов: графические примитивы и свободно редактируемые объекты. Изменение геометрии объекта с помощью инструмента редактирования формы. Разделение объектов с помощью инструмента-ножа. Удаление части объекта с помощью инструмента-ластика.

Выравнивание объектов. Методы объединения объектов. Исключение одного объекта из другого.

*Фронтальная работа:*

- создание фигур с помощью графических примитивов;

- изменение формы графических примитивов, используя графический манипулятор «Мышь»;

*Практическая работа:*

- изображение фигур, используя докер «Форма» и параметры докера;

- создание рисунков, используя докер «Трансформация»;

- создание рисунков животных и цветов, используя операции с докерами и графические примитивы;

- создание орнаментов при помощи графических примитивов и преобразований;

- изображение ребусов и поговорок с помощью графических примитивов и докеров;

- создание сложных векторных рисунков с использованием графических примитивов и докеров

### *5. Создание кривых и редактирование контуров*

Основные инструменты рисования панели "Кривая". Особенности рисования кривых. Важнейшие элементы кривых: узлы и траектории. Создание объектов произвольной форы. Свободное рисование. Операции с контурами. *Фронтальная работа:*

- работа с инструментами: прямоугольник, эллипс, основные фигуры;

- работа с инструментами: "Свободная рука" и "Полилиния", "3-точечная кривая", "Кривая Безье" и "Перо", "Живопись".

*Практическая работа:*

- изображение иконки кнопок инструментальной панели CorelDraw (толщина линий  $-1$  мм);

- создание контурных рисунков флагов (толщина линий  $-0.5$  мм);

- создание контурных рисунков дорожных знаков (толщина линий  $-0.75$  мм);

- изображение фигур, используя операции над вершинами и преобразование в кривые

#### **6.** *Работа с цветом*

Цветовые модели. Простые и составные цвета. Способы закрашивания объектов. Управление свойствами обводки и заливки. Градиентные заливки. Прозрачность. Цветоделение.

*Фронтальная работа:*

- рисунок и раскраска светофоров по одному из предложенных образцов. *Практическая работа:*

- изображение шаростержневых моделей молекул химических веществ;

- изображение детской пирамидки из разноцветных цилиндров с помощью градиентной заливки;

- изображение пейзажа с помощью заливки текстурой

#### **7.** *Работа с текстом*

Виды текста: простой и фигурный текст. Атрибуты текста. Шрифты.

Простой текст. Создание, редактирование, форматирование. Навыки работы с текстовыми блоками.

Фигурный текст. Создание, редактирование, форматирование. Размещение текста вдоль кривой. Редактирование геометрической формы текста.

*Фронтальная работа:*

- работа с текстом в графических объектах.

*Практическая работа:*

- создание поздравительной открытки;

- создание текста с отражением;

- создание текста, содержащего картинку в качестве заливки

#### **8.** *Разработка фирменного стиля*

Создание логотипов. Правила оформление визиток. Работа с текстом.

*Фронтальная работа:*

*-* оформление визиток.

*Практическая работа: -*

*-* создание логотипов по образцу, используя в векторном изображении текст и операции преобразования текста:

*Творческий проект (групповой):*

*- «Логотип – что это…»*

#### **9.** *Использование эффектов*

Перспектива. Создание тени. Применение огибающей. Деформация формы объекта. Применение объекта-линзы. Оконтуривание объектов. Эффект перетекания объектов. Придание объема объектам: метод выдавливания, перспективные и изометрические изображения, закраска, вращение, подсветка объемных изображений.

*Фронтальная работа:*

- рисунок груши.

*Практическая работа:*

- рисунок цветка;

- изображение произвольного рисунка и создание для него эффекта тени;

- создание изображений со сложными эффектами.

### **10.** *Работа с растровыми изображениями*

Импорт растровых изображений. Редактирование растровых изображений. Фигурная обрезка. Трассировка растровых изображений. Форматы векторных и растровых изображений.

*Фронтальная работа:*

- экспорт изображения в другие графические форматы

## **11.** *Мастер CorelDraw*

Контрольная работа «Графический редактор «CorelDraw».

Мультимедийная галерея лучших творческих работ.

Экспертиза творческих работ учащихся (самоанализ и анализ).

# **III этап. Проектная деятельность**

*Участие в конкурсах:* районных, областных, всероссийских и международных.

Творческие работы и проекты выполняются учащимися в различных графических редакторах в соответствии с тематикой конкурсов.

## **IV этап. Внеучебная деятельность объединения.**

1. Игровая программа «Креативчик» в рамках празднования «Дня компьютерной графики»

2. Беседы, игры, викторины «Правила дорожной, пожарной безопасности»

3. Итоговое мероприятие «Наш вернисаж».

#### **Учебно – методическое и материально – техническое обеспечение**

## **Аппаратное обеспечение:**

- 1. Процессор не ниже Pentium III.
- 2. Оперативная память не меньше 128 Мб.
- 3. Дисковое пространство не меньше 500 Мб.
- 4. Монитор с 16-битной видеокартой.
- 5. Разрешение монитора не ниже  $800\times600$
- 6. Фотоаппарат.

## **Программное обеспечение:**

- 1. Операционная система: Windows 2000
- 2. Программы Paint; Paint. NET; Gimp; Art Rage; CorelDraw

## **Методическое оснащение:**

*Дидактический материал:*

- тренировочные упражнения;

- индивидуальные карточки;
- тексты контрольных заданий;
- мультимедийные презентации;
- видеофильмы;
- развивающие игры и упражнения;
- банк данных детских работ (творческих работ, презентаций).

*Методический материал:*

1. Методика «Нарисуй что-нибудь» для оценки уровня воображения.

2. Методика диагностики объема восприятия, наглядно –образной памяти.

3. Тест Равена для исследования уровня интеллекта (конвергентное мышление).

4. Методика Вильямса, предназначенная для оценки дивергентного мышления:

a. - тест дивергентного (творческого) мышления;

b. - тест личных творческих характеристик (опросник для детей);

c. - опросник для родителей по оценке креативности ребенка.

5. Программа аттестации учащихся по образовательной программе дополнительного образования детей.

*Раздаточный материал:*

- карточки с заданиями для практических занятий;

- блок тренировочных упражнений на развитие правополушарного рисования.

## **Список литературы**

- 1. Бурлаков М. CorelDraw 12 Санкт-Петербург, БХВ-Петербург, 2004. file:///C:/Users/CDT8/Desktop/М.%20Бурлаков%20Corel%20Draw%2012 %20в%20подлиннике.pdf
- 2. Владин М. М. [и др] CorelDRAW Х4 с нуля. М. Лучшие книги, 2008
- 3. Винокурова Н., «Лучшие тесты на развитие творческих способностей» Москва, «Аст-ПРЕСС»1999г
- 4. Залогова Л.А. Компьютерная графика. Элективный курс: Учебное пособие. – М.: БИНОМ. Лаборатория знаний, 2009. http://bschool14.ru/index.php/
- 5. Колисниченко Д.Gimp 2, Бесплатный аналог Photoshop для Windows/Linux/Mac OS, 2005<http://fotobooks.livejournal.com/>
- 6. Комолова Н, Тайц А, Тайц А. Самоучитель CorelDraw 12, БХВ-Петербург, 2004 file:///C:/Users/CDT8/Downloads/623596-www.libfox.ru.pdf
- 7. Славин А. «Рисуем в ArtRage 2007 г.
- 8. Смолина М. А. CorelDraw 12 Самоучитель. М.: Издательский дом «Вильямс», 2006
- 9. Сунцова А. В., Курдюкова С. В. Развиваем память, мышление, воображение: игры, упражнения, советы специалиста. М.: Эксмо, 2009
- 10.Турлюн Л. Н. Имитация традиционной живописи и графики средствами компьютерной график//В мире научных открытий. 2012. № 4.3. С. 272–281

file:///C:/Users/CDT8/Downloads/moluch\_108\_ch9\_1.pdf

- 11.Хахаев И. А. Графический редактор GIMP: первые шаги. Издательский дом ДМК – пресс, 2009<http://u17.edu35.ru/attachments/category/>
- 12.Шишкин В.В., Шишкина О.Ю., Степчева З.В. графический растровый редактор GIMP: учебное пособие, УлГТУ, Ульяновск, 2010 <http://window.edu.ru/>
- 13.Якушин А. The GIMP. Редактирование изображений. OpenOffice.ru, 2004 <http://myopensoft.narod.ru/>

14.Яцук О. Основы компьютерного дизайна на базе компьютерных технологий. СПб, Питер, 2004 file:///C:/Users/CDT8/Desktop/2018055.a4.pdf

### **Литература для учащихся**

- 1. Эдварде Б. Художник внутри вас / Пер. с англ.; Мн.: ООО «Попурри», 2000 https://naturalworld.guru/kniga\_hudojnik-vnutri vas.htm?show\_captcha=1
- 2. А. В. Грановская Первые уроки творчества от великих художников ХIII-ХVII веков, Поппури, 2010
- 3. Дж. Клейн, С. Клейн Что такое современное искусство? Путеводитель для детей, Москва: Искусство-XXI век, 2013
- 4. Скоробогатько Н. Шедевры мировой живописи. Импрессионизм. М.: Белый город, 2008 [file:///C:/Users/CDT8/Downloads/Скоробогатько%20Наталия%20Шедевр](../../../../CDT8/Downloads/Скоробогатько%20Наталия%20Шедевры%20мировой%20живописи.%20Импрессионизм.pdf) [ы%20мировой%20живописи.%20Импрессионизм.pdf](../../../../CDT8/Downloads/Скоробогатько%20Наталия%20Шедевры%20мировой%20живописи.%20Импрессионизм.pdf)
- 5. Калмыкова В., Тмкин В. Шедевры мировой живописи. Классический натюрморт М.: Белый город, 2009 file:///C:/Users/CDT8/Downloads/Калмыкова%20Вера,%20Тмкин%20Ви ктор%20Шедевры%20мировой%20живописи.%20Классический%20нат юрморт.pdf

#### **Аннотация**

 Программа «Компьютерный художник» технической направленности разработана для обучения детей и подростков 9 - 15 лет компьютерному искусству в виде цифровой живописи и рисунка.

 Компьютерные технологии дают детям раскрыть свой творческий потенциал в рисовании, воплотить идеи с помощью современных средств изображения. Особенность растровых и векторных графических редакторов позволяет имитировать как настоящие – реальные материалы живописи, графики, так и создавать совершенно иные по технике и стилю картины. В этом и заключается актуальность образовательной программы.

 Педагогическая целесообразность программы отражается в развитии художественных и технических способностей, профильной ориентации детей. Учащиеся включаются в современные компьютерные технологии, что предполагает их погружение в мир искусства в роли художника, дизайнера, архитектора, не требуя при этом материалов, которые порой детям недоступны.

 Отличительной особенностью программы «Компьютерный художник» является сочетание различных возможностей графических программ (Paint; Paint. NET; Gimp; Art Rage; CorelDraw), художественных техник и базовых знаний традиционных методов рисования.

 Знакомство с данной программой предполагает выход на уровень практической деятельности учащихся в виде творческих работ прикладного характера (поздравительных открыток, плакатов, афиш, логотипов, иллюстрирование литературных произведений); творческих дизайн - проектов по моделированию архитектурных объектов, эскизов одежды, головных уборов, аксессуаров; художественных произведений в различных жанрах изобразительного искусства: портрет, натюрморт, пейзаж, анималистический жанр.

 Цель программы: создание качественно новых условий для художественного образования и творчества на основе компьютерных технологий.

Задачи:

- 1. Обучение детей техническим и художественным приемам, используя знания традиционных видов изобразительного искусства (живописи и графики) и компьютерных технологий
- 2. Активизация творческих способностей, воображения, фантазии, образно-пространственного восприятия, целостного и интуитивного мышления
- 3. Воспитание эстетического и художественного вкуса Срок реализации программы «Компьютерный художник» - 3 года. Механизм оценивания результатов реализации программы.

Входная диагностика: анкетирование, тестирование. Промежуточная аттестация: метод наблюдения, тестирование, рейтинговая система. Итоговая аттестация: тестирование.